## CS 133: Databases Fall 2019 Lec  $12 - 10/15$ Prof. Beth Trushkowsky Administrivia • Midterm this Thursday 10/17 • Assignments - Lab 2 ends tomorrow night, don't forget write up!  $-$  Lab 3 starts after fall break  $-$  No problem set out this week Goals for Today • Reason about the stages of query optimization • Understand how to estimate the cost of a full query plan – Pipelining vs. materialization – Intermediate result sizes Query Parser Query Optimizer Plan Generator Plan Cost Estimator Query Plan Evaluator Catalog Manager Usually heuristics-based rewriting step before the cost-based steps. Schema | Statistics Queries Cost-based Query Sub-System **What plans are considered? How** is the cost of a **plan estimated?** *Ideally:* find the best query plan **Reality:** avoid the worst plans!

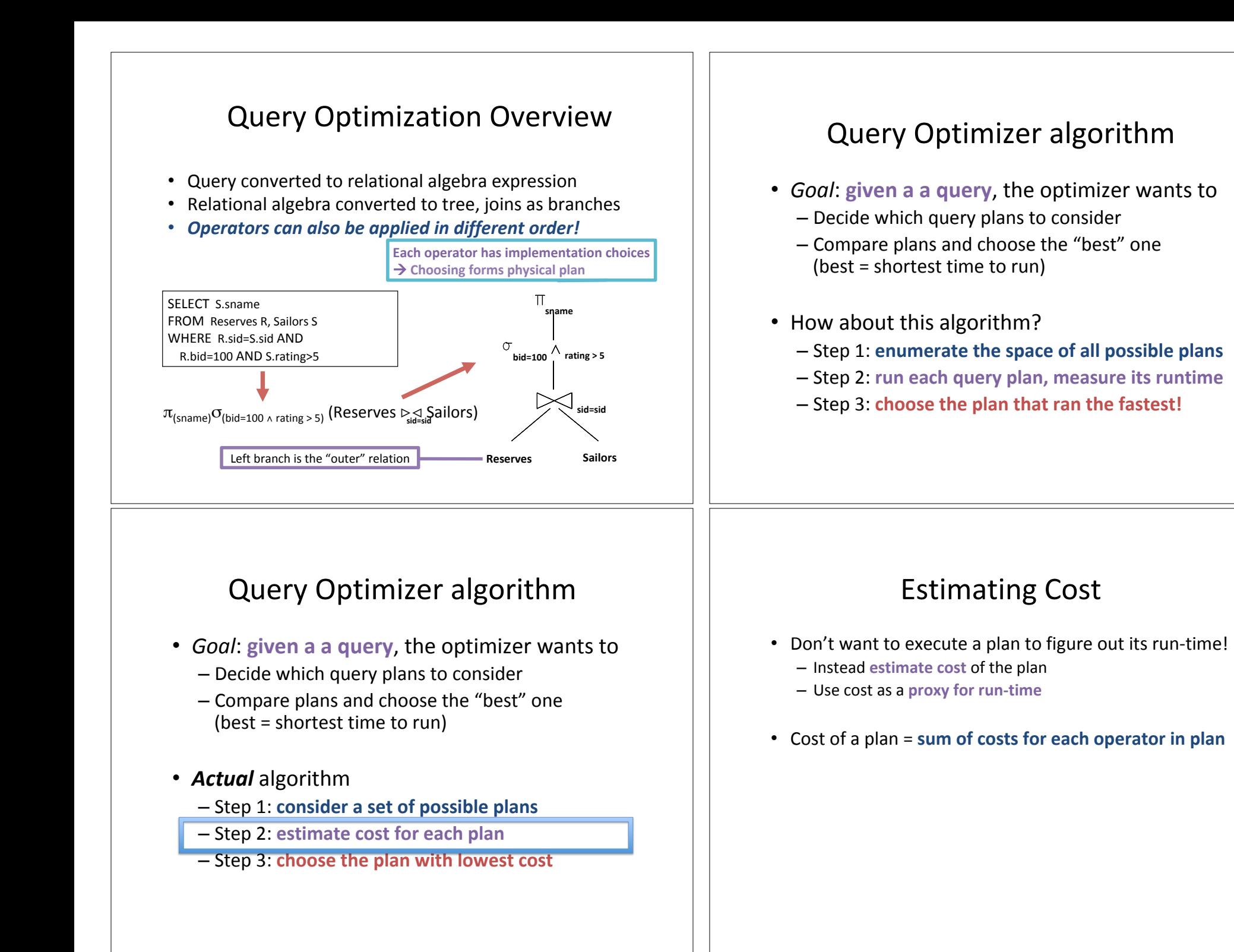

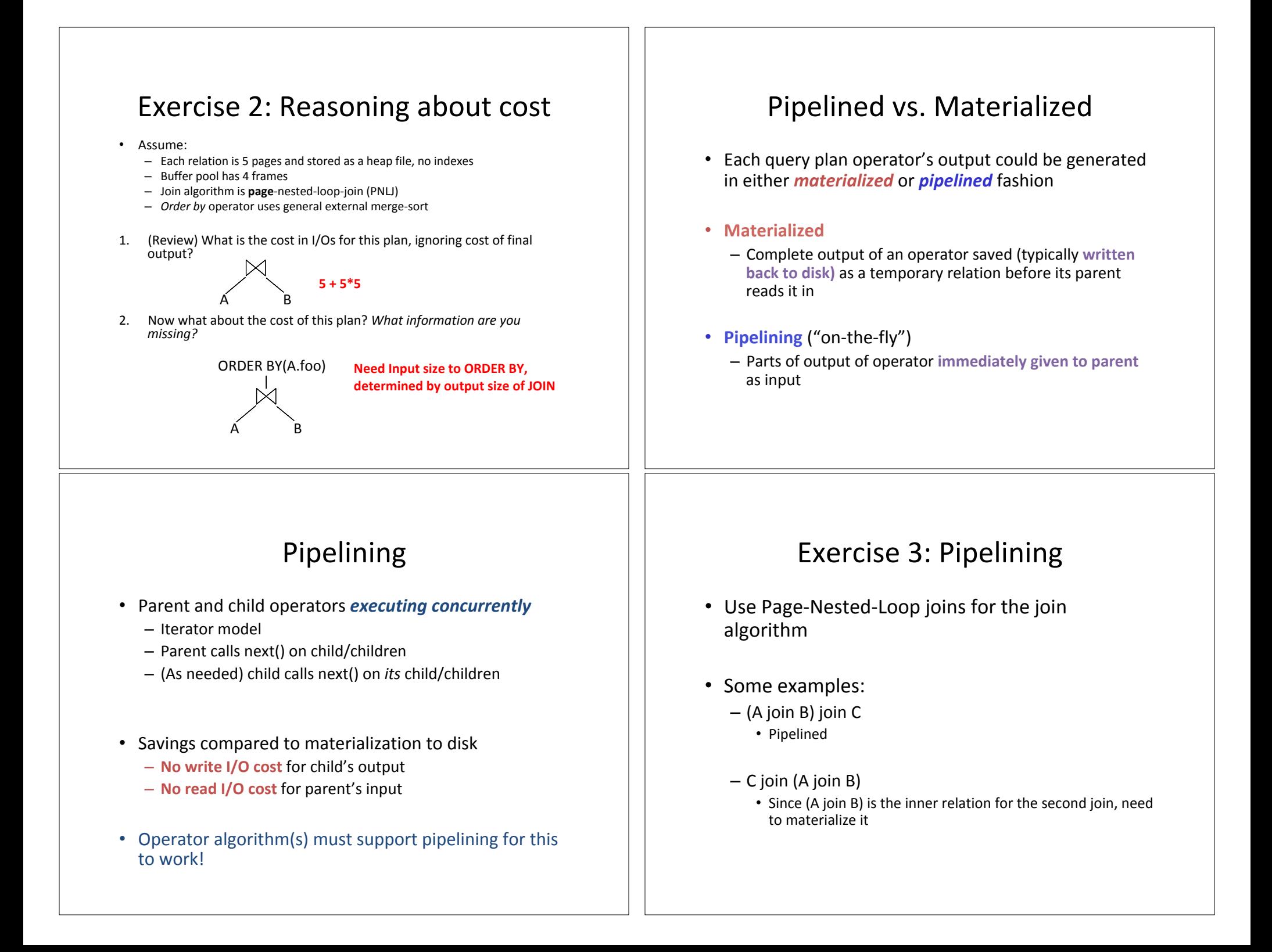

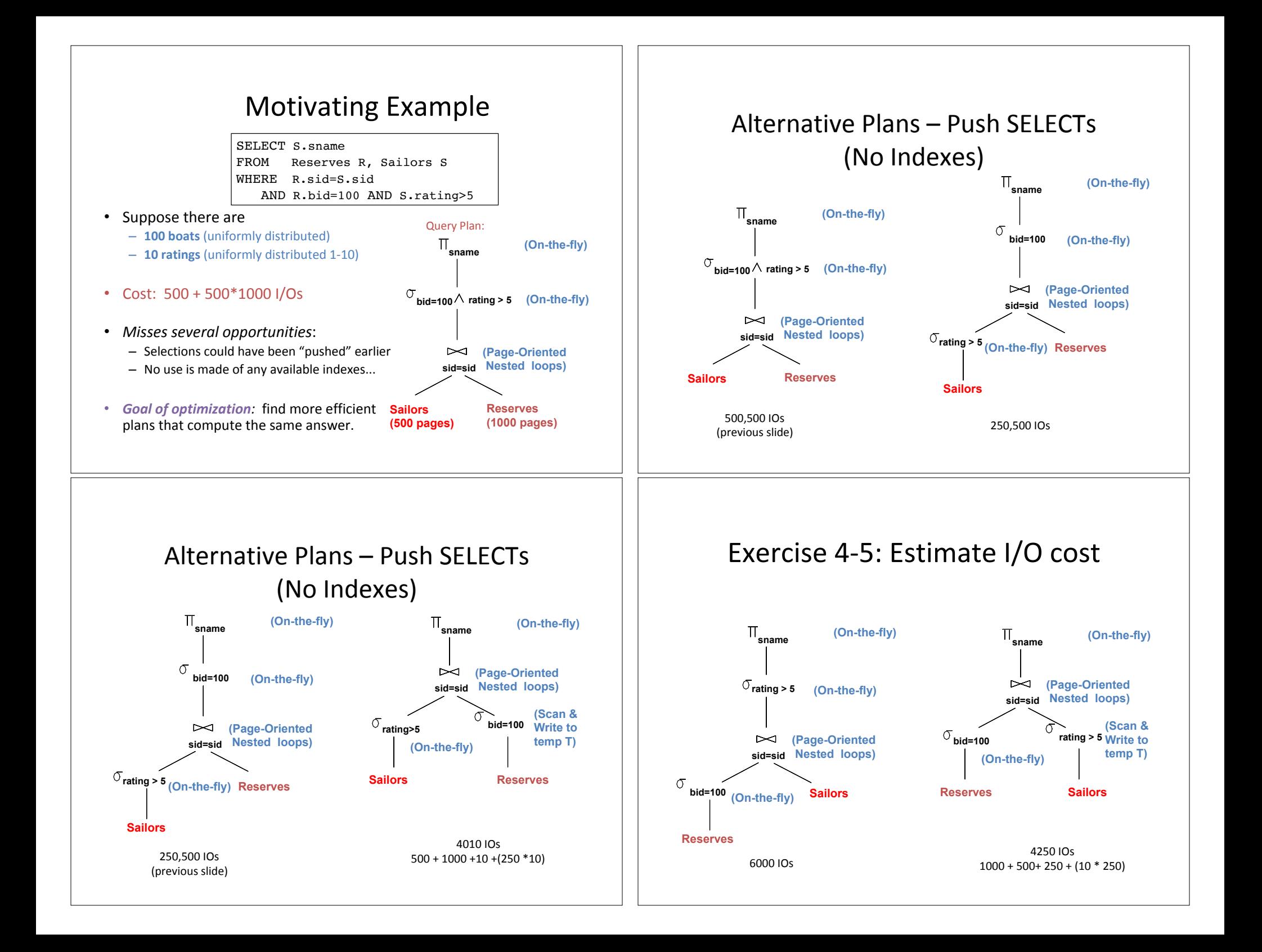

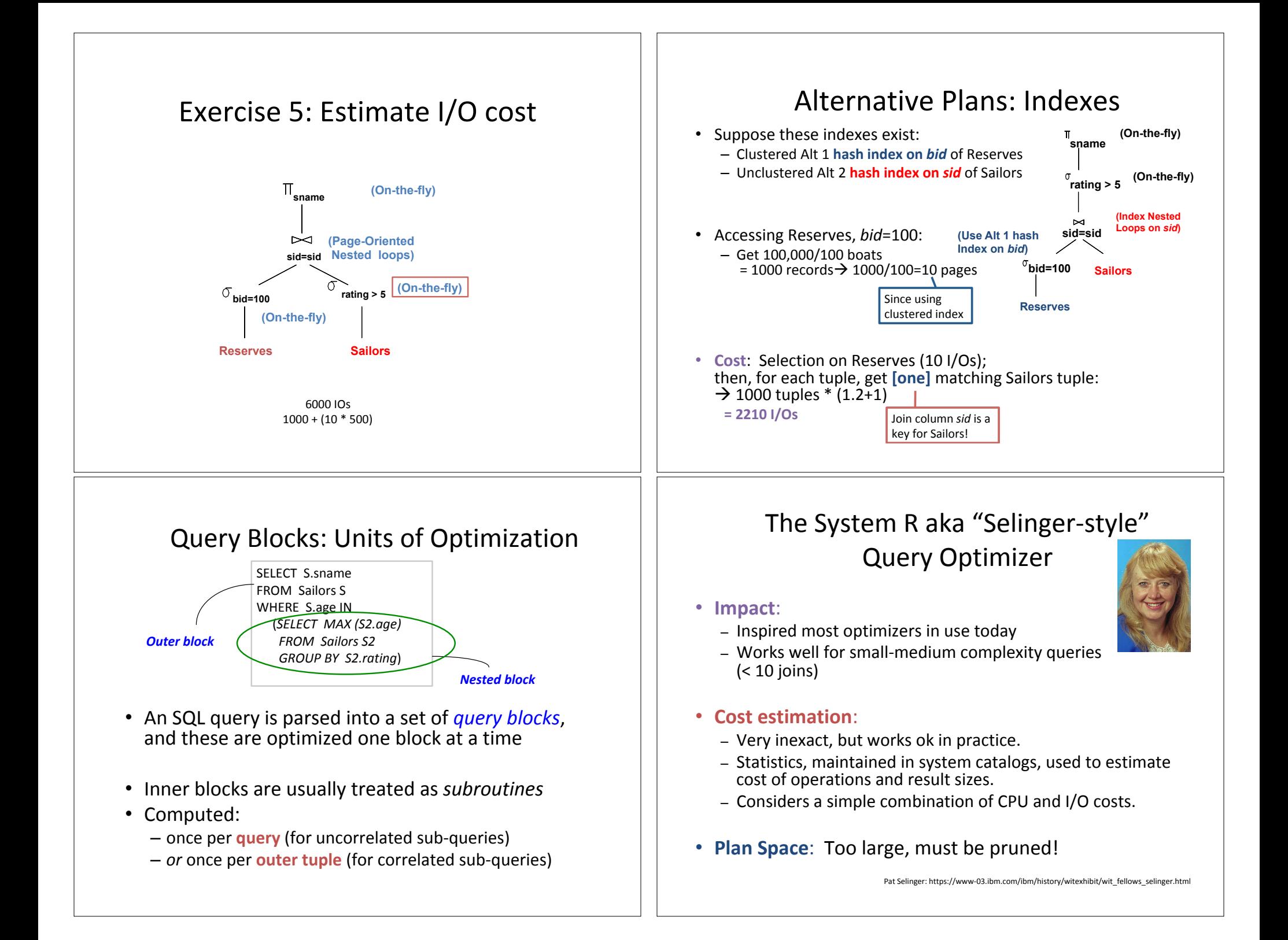

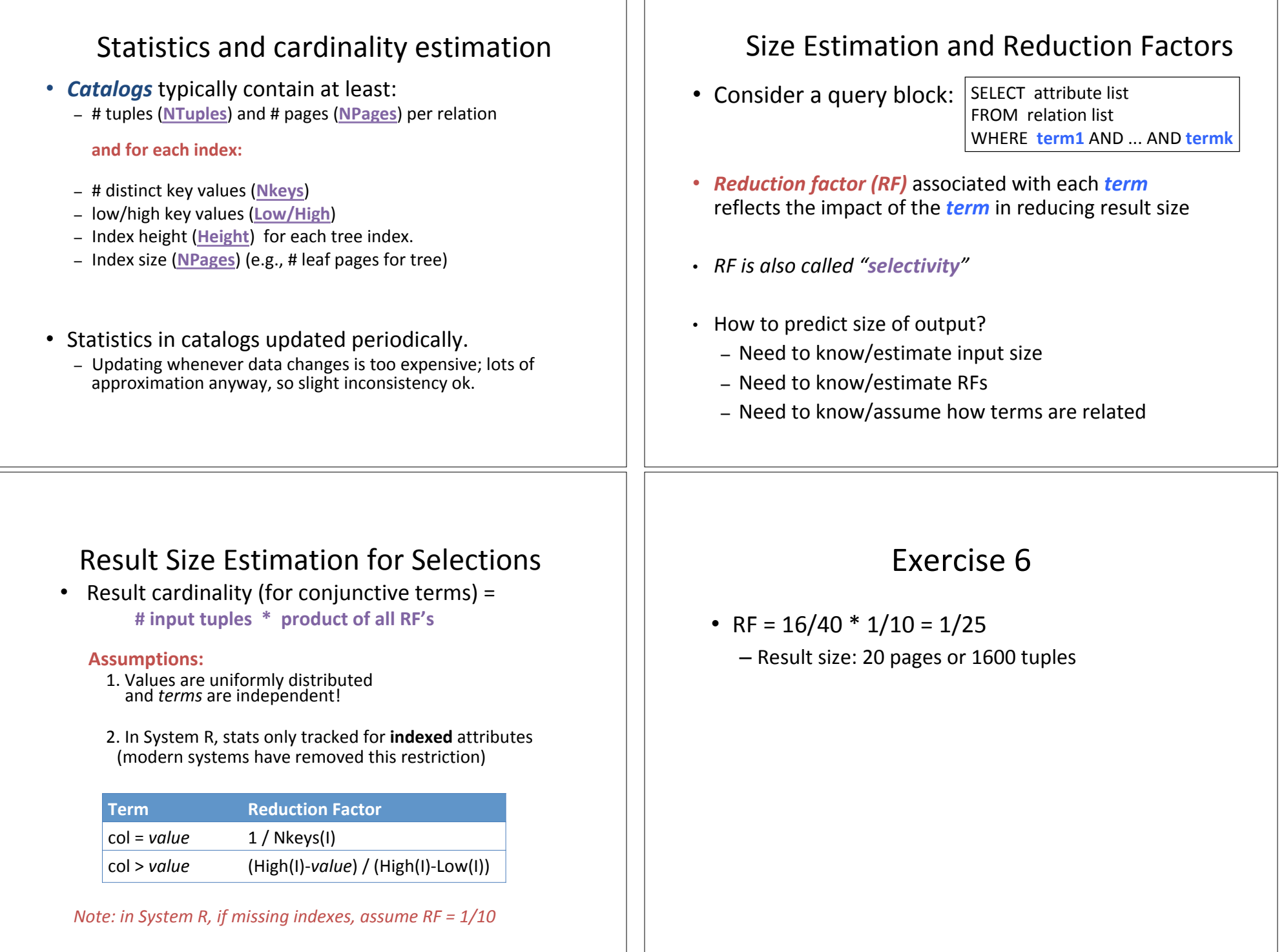